**Government of Pakistan**

## **National Vocational and Technical Training Commission**

## **Prime Minister's Hunarmand Pakistan Program**

"Skills for All"

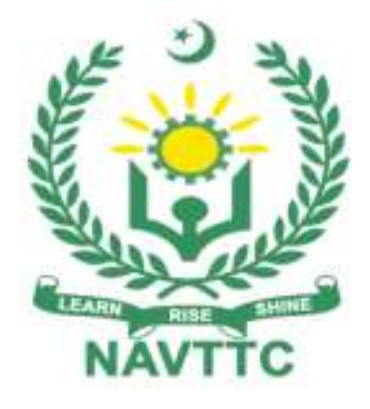

### **Course Contents / Lesson Plan**

**Course Title:** Database Administration (ORACLE DBA Track) **Duration:** 6 Months

# **Course Details / Description & Preliminaries**

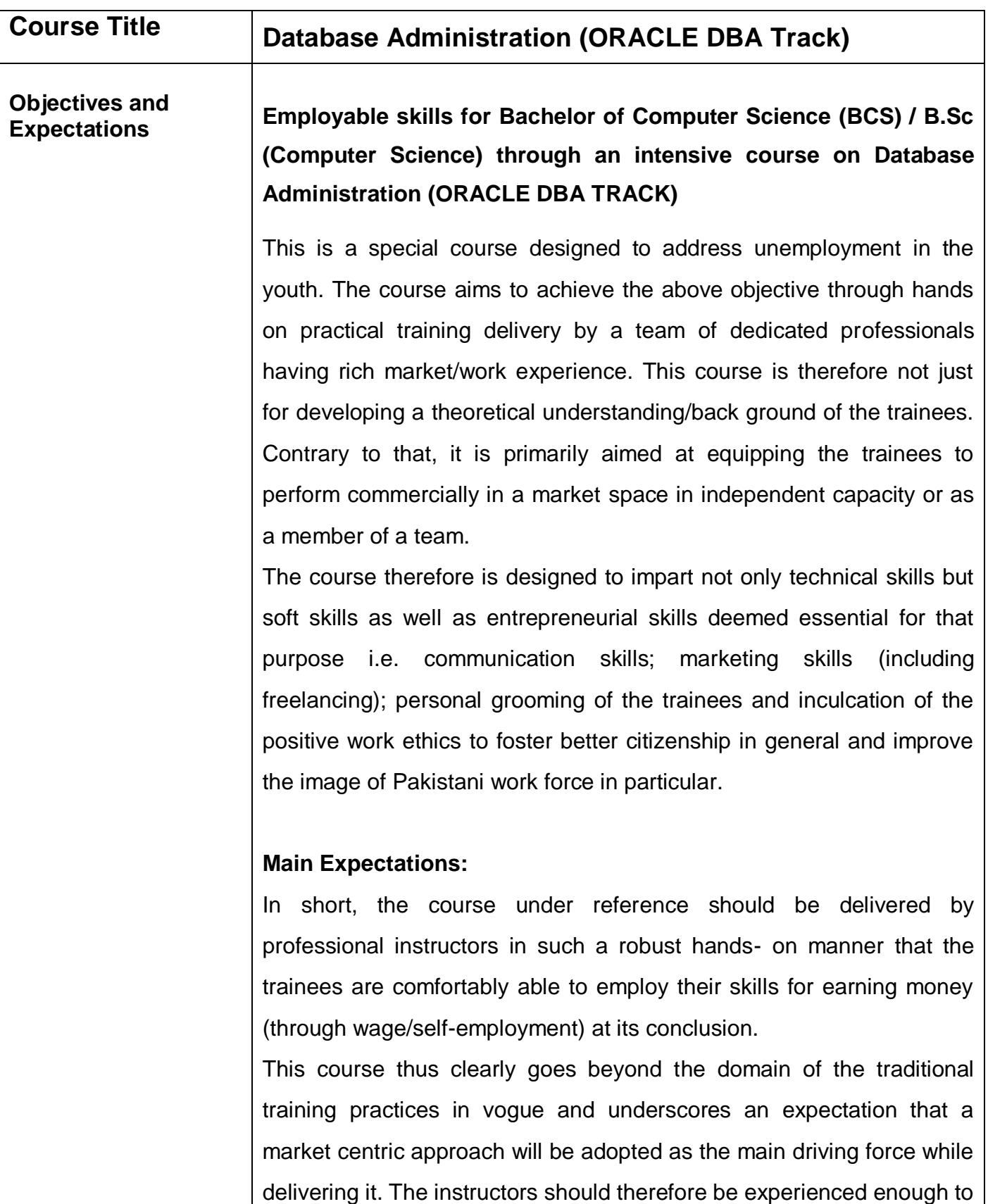

be able to identify the training needs for the possible market roles available out there. Moreover, they should also know the strengths and weaknesses of each individual trainee to prepare them for such market roles during/after the training.

**Key Features of Training& Special Modules**

**i.** Specially designed practical tasks to be performed by the trainees have been included in the Annexure-I to this document. Their weekly distribution has also been indicated in the weekly lesson plan given in this document. The record of all tasks performed individually or in groups must be preserved by the management of the training Institute clearly labeling name, trade, session etc so that these are ready to be physically inspected/verified through monitoring visits from time to time. The weekly distribution of tasks has also been indicated in the weekly lesson plan given in this document.

**ii.** In order to materialize the main expectations, a special module on **Job Search & Entrepreneurial Skills** has been included in the course through which, the trainees will be made aware of the Job search techniques in the local as well as international job markets (Gulf countries). Awareness around the visa process and immigration laws of the most favored labour destination countries also forms a part of this module. Moreover, the trainees would also be encouraged to venture into self-employment and exposed to the main requirements in this regard. It is also expected that a sense of civic duties/roles and responsibilities will be inculcated in the trainees to make them responsible citizens of the country.

**iii.** A module on **Work Place Ethics** has also been included to highlight the importance of good and positive behavior at work place in the line with the best practices elsewhere in the

world. An outline of such qualities has been given in the Appendix to this document. Its importance should be conveyed in a format that is attractive and interesting for the trainees such as through PPT slides + short video documentaries.Needless to say that if the training provider puts his heart and soul into these, otherwise non-technical components, the image of Pakistani workforce would undergo a positive transformation in the local as well as international job markets.

In order to maintain interest and motivation of the trainees throughout the course, modern techniques such as:

- Motivational lectures
- Success stories
- Case studies (in documentary or presentation format)

These would be employed as additional training tools wherever possible (these are explained in the subsequent section on Training Methodology).

Lastly, evaluation of the competencies acquired by the trainees will be done objectively at various stages of the training and proper record of the same will be maintained. Suffice to say that for such evaluations, practical tasks would be designed by the training providers to gauge the problem solving abilities of the trainees.

#### **Training Tools/ Methodology**

#### **(i) Motivational Lectures**

The proposed methodology for the training under reference employs motivation as a tool. Hence besides the purely technical content, a trainer is required to include elements of motivation in his/her lecture to inspire the trainees to utilize the training opportunity to the full and strive towards professional excellence. Motivational lectures may also include general topics such as the importance of moral values and civic

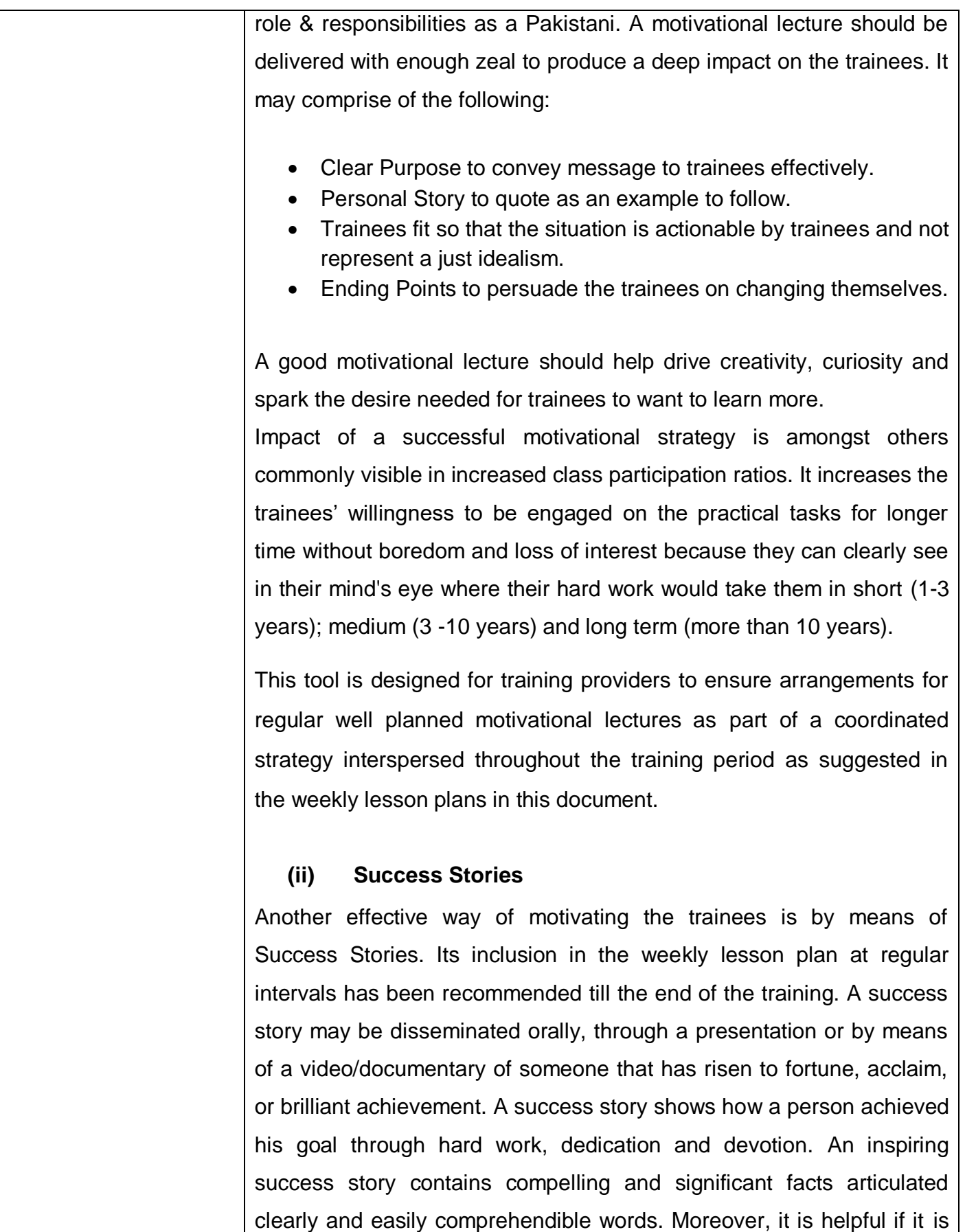

assumed that the reader/listener knows nothing of what is being revealed.Optimum impact is created when the story is revealed by the person himself either:

- Directly (in person) or,
- Through an audio/ videotaped message.

It is expected that the training provider would collect relevant high quality success stories for inclusion in the training as suggested in the weekly lesson plan given in this document.

Suggestive structure and sequence of a sample success story and its various shapes can be seen at annexure III.

#### **(iii) Case Studies**

Where a situation allows, case studies can also be presented to the trainees to widen their understanding of the real life specific problem/situation and to explore the solutions.

In simple terms, the case study method of teaching uses a real life case example/a typical case to demonstrate a phenomenon in action and explain theoretical as well as practical aspects of the knowledge related to the same. It is an effective way to help the trainees comprehend in depth both the theoretical and practical aspects of the complex phenomenon in depth with ease. Case teaching can also stimulate the trainees to participate in discussions and thereby boost their confidence. It also makes class room atmosphere interesting thus maintaining the trainee interest in training till the end of the course.

Depending on suitability to the trade, the weekly lesson plan in this document may suggest case studies to be presented to the trainees. The trainer may adopt a power point presentation or video format for such case studies whichever is deemed suitable but it's important that only those cases are selected that are relevant and of a learning value.

The Trainees should be required and supervised to carefully analyze the cases. For the purpose they must be encouraged to inquire and collect specific information / data, actively participate in the discussions

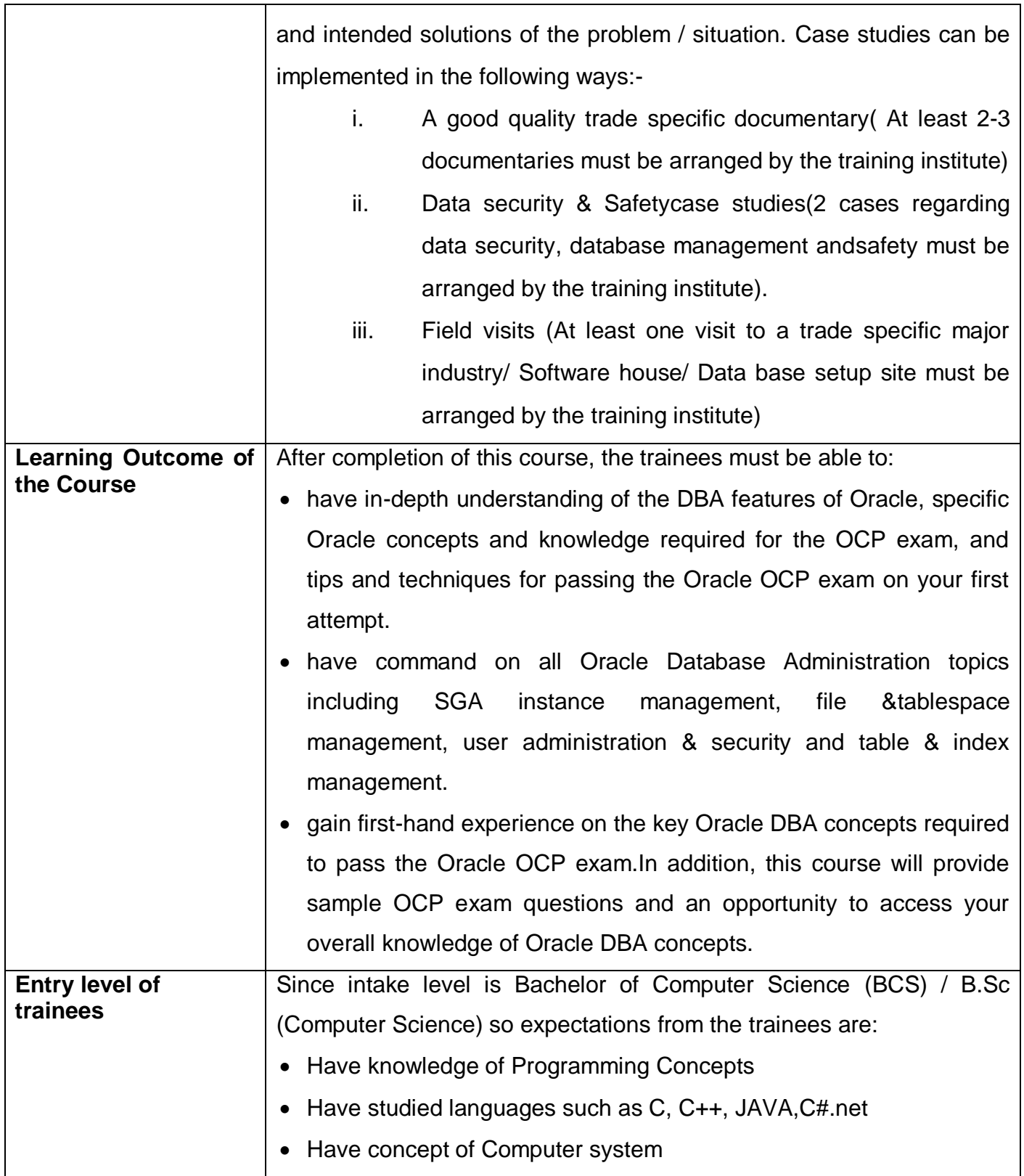

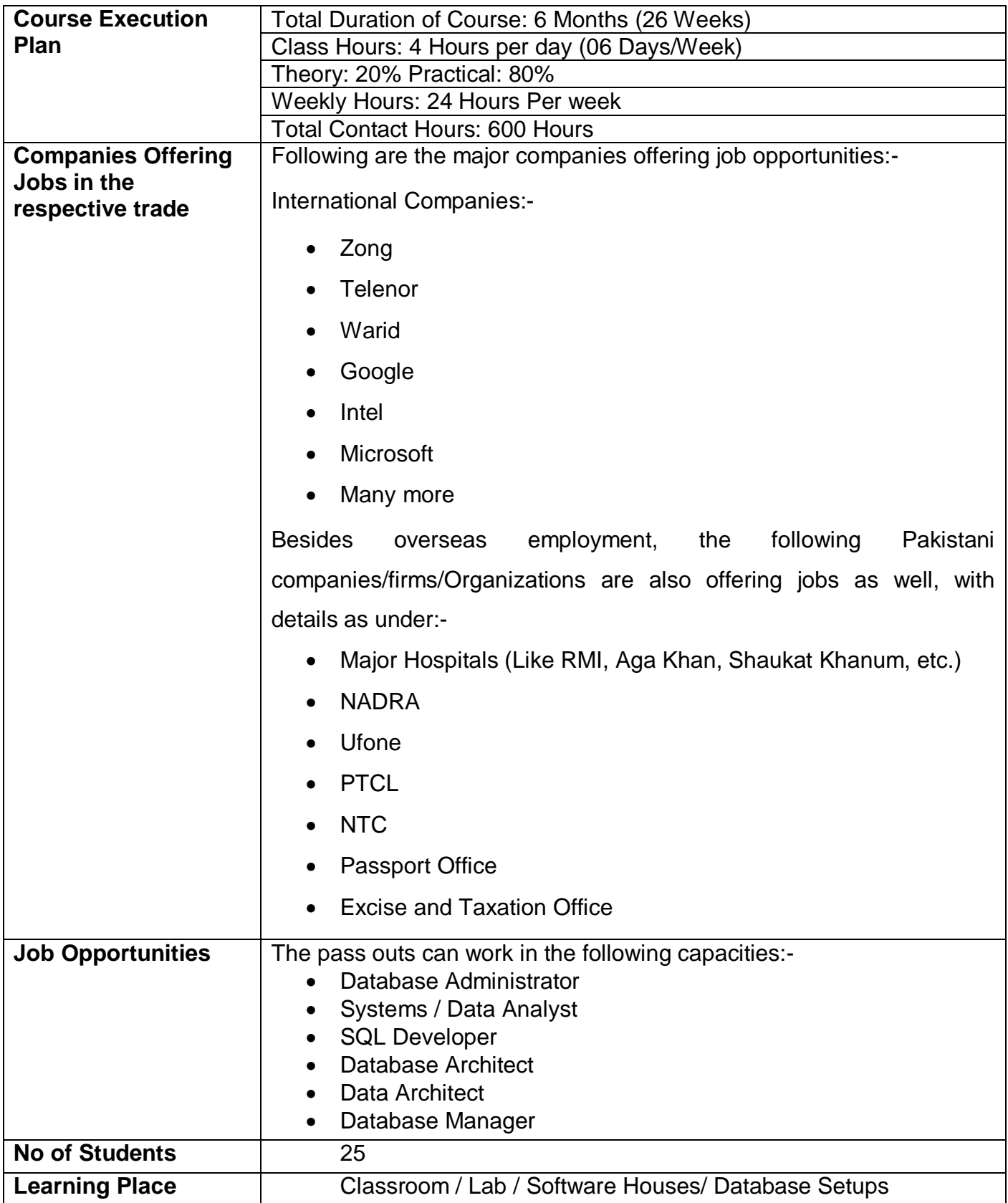

## **WEEKLY SCHEDULE OF TRAINING**

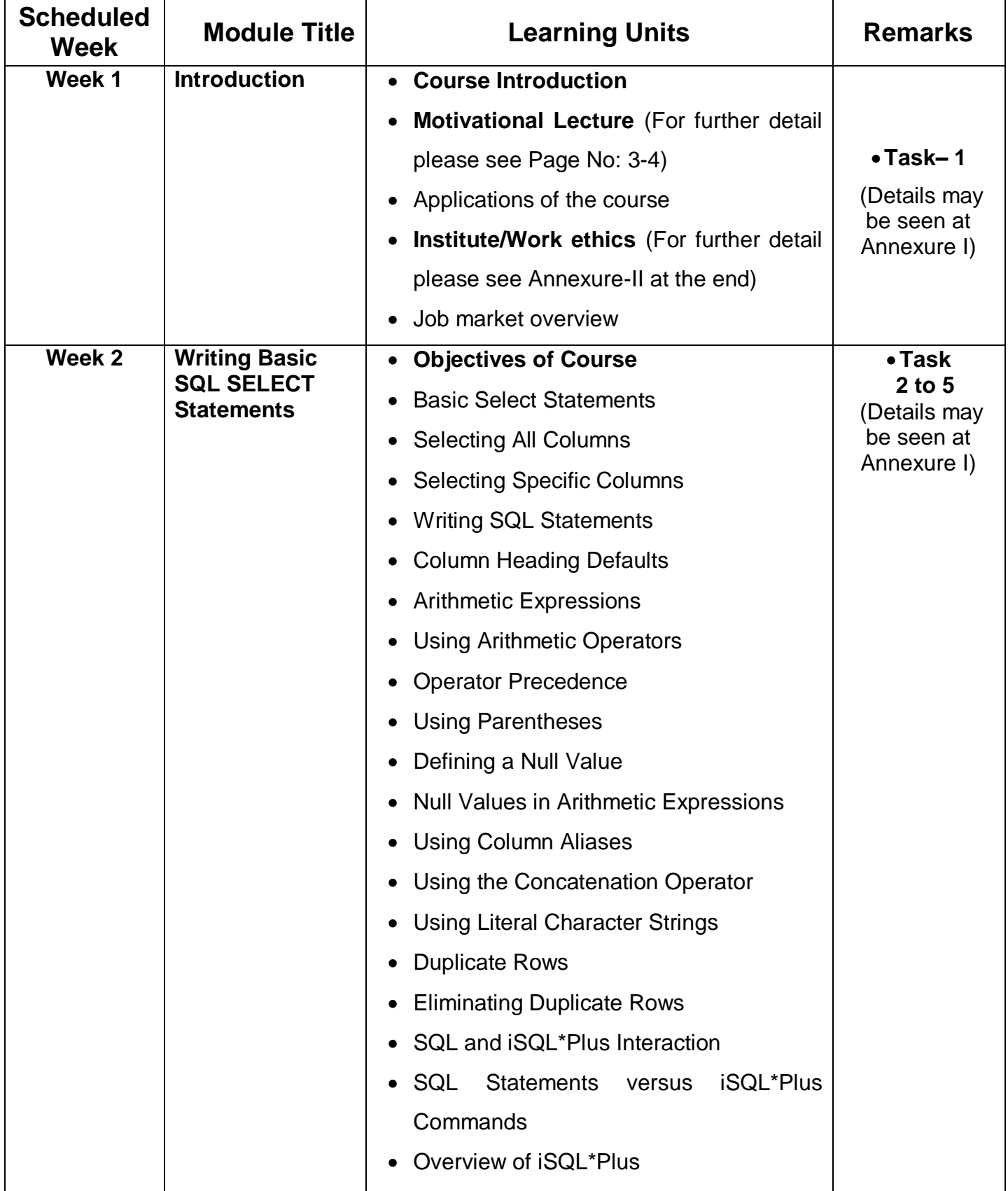

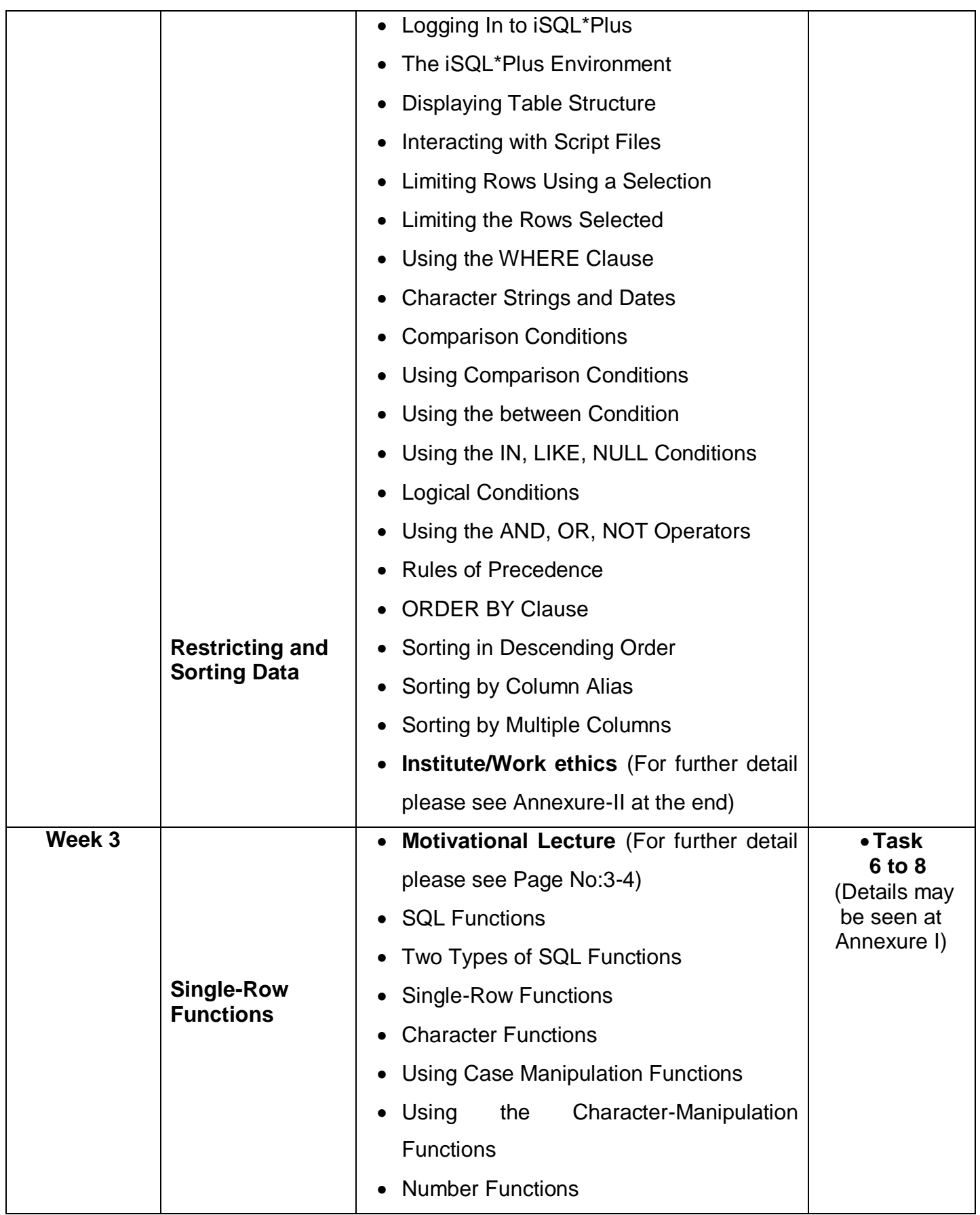

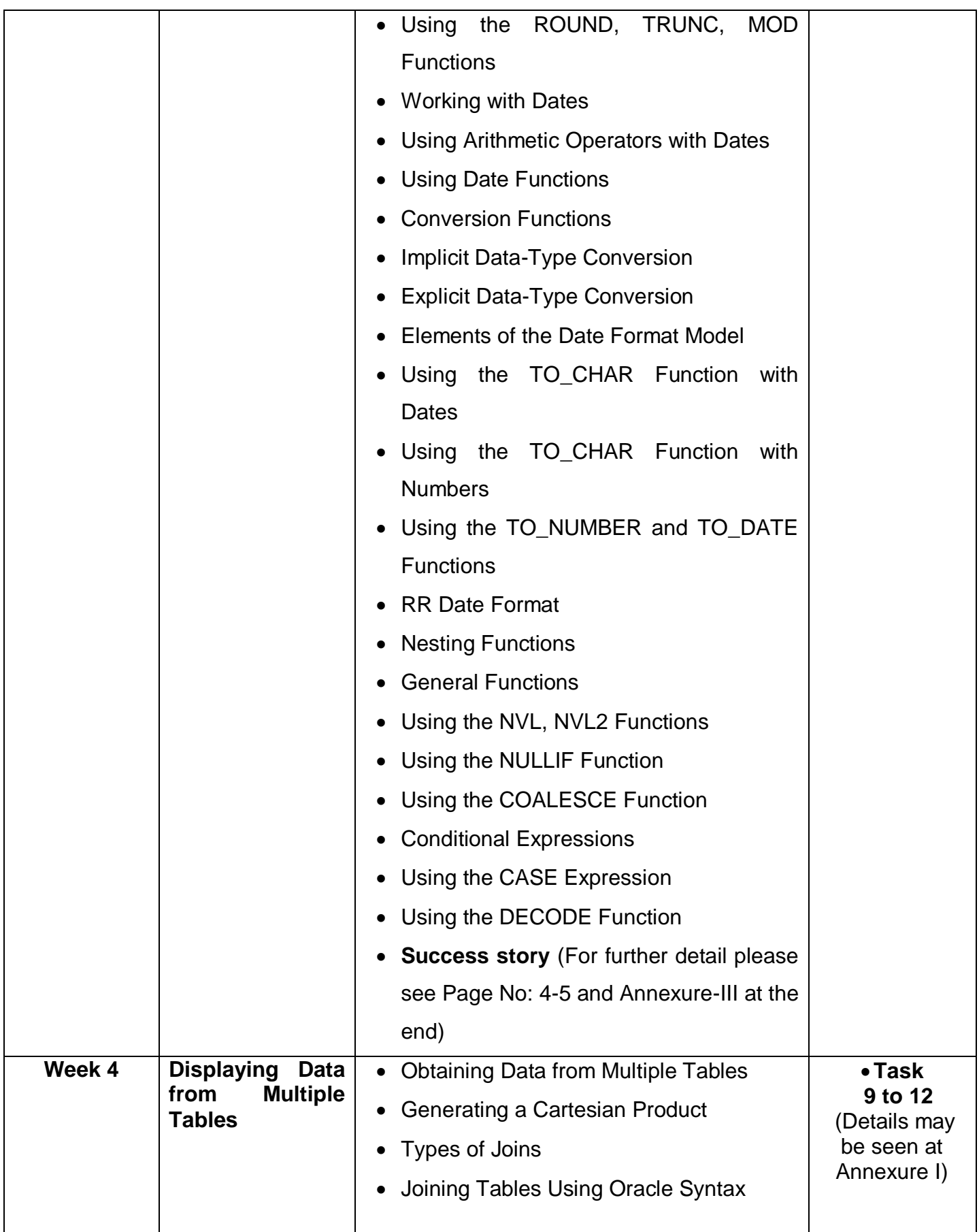

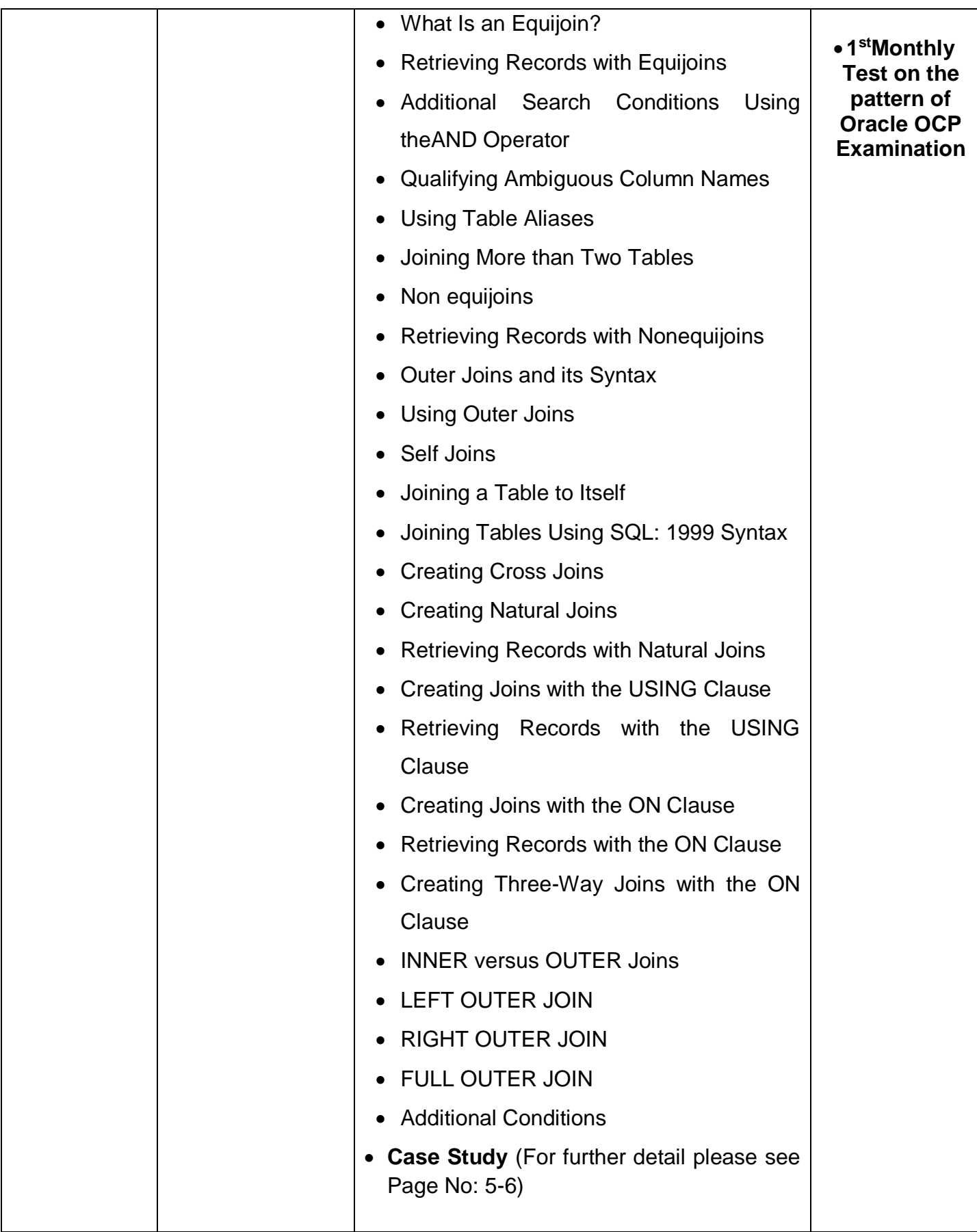

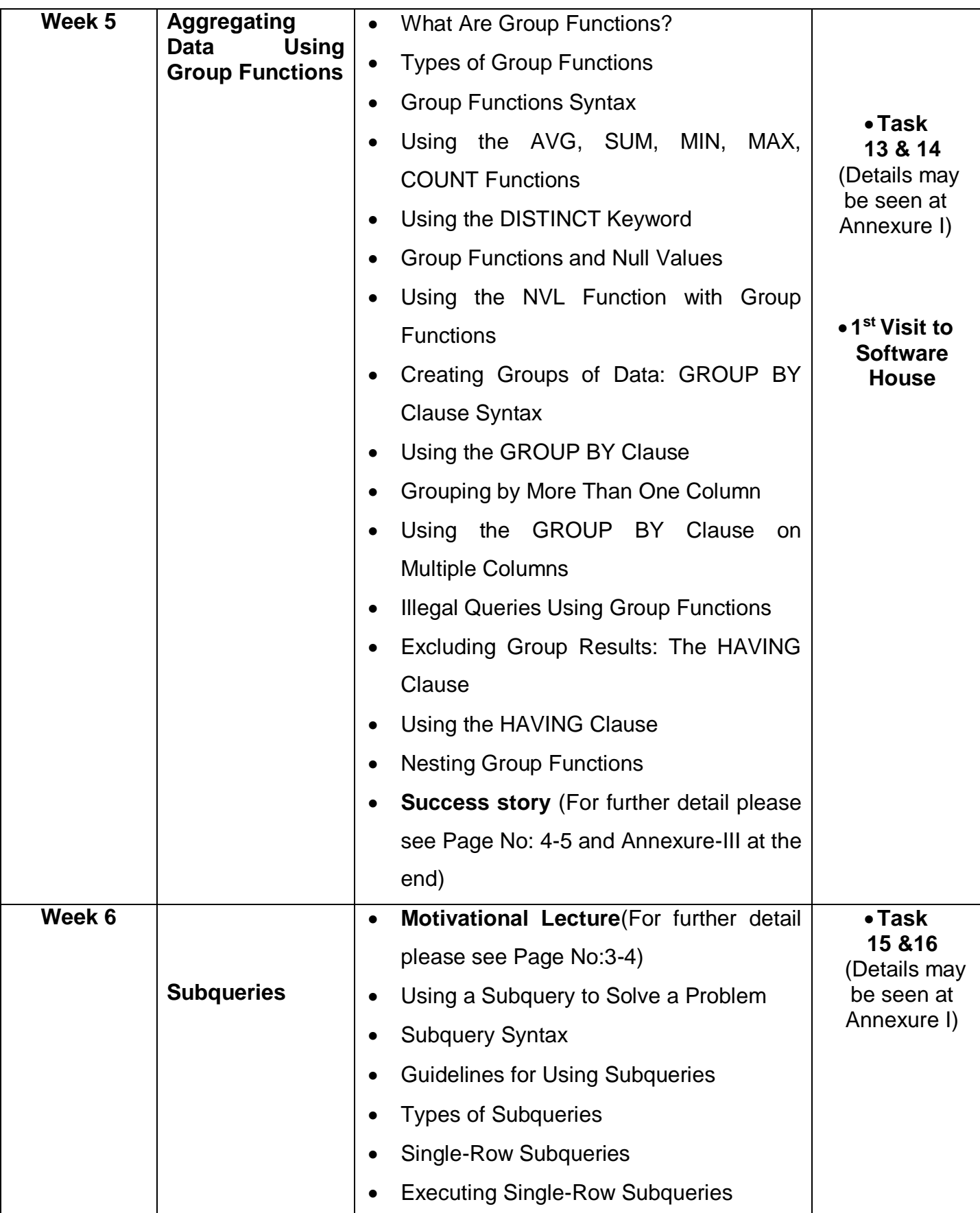

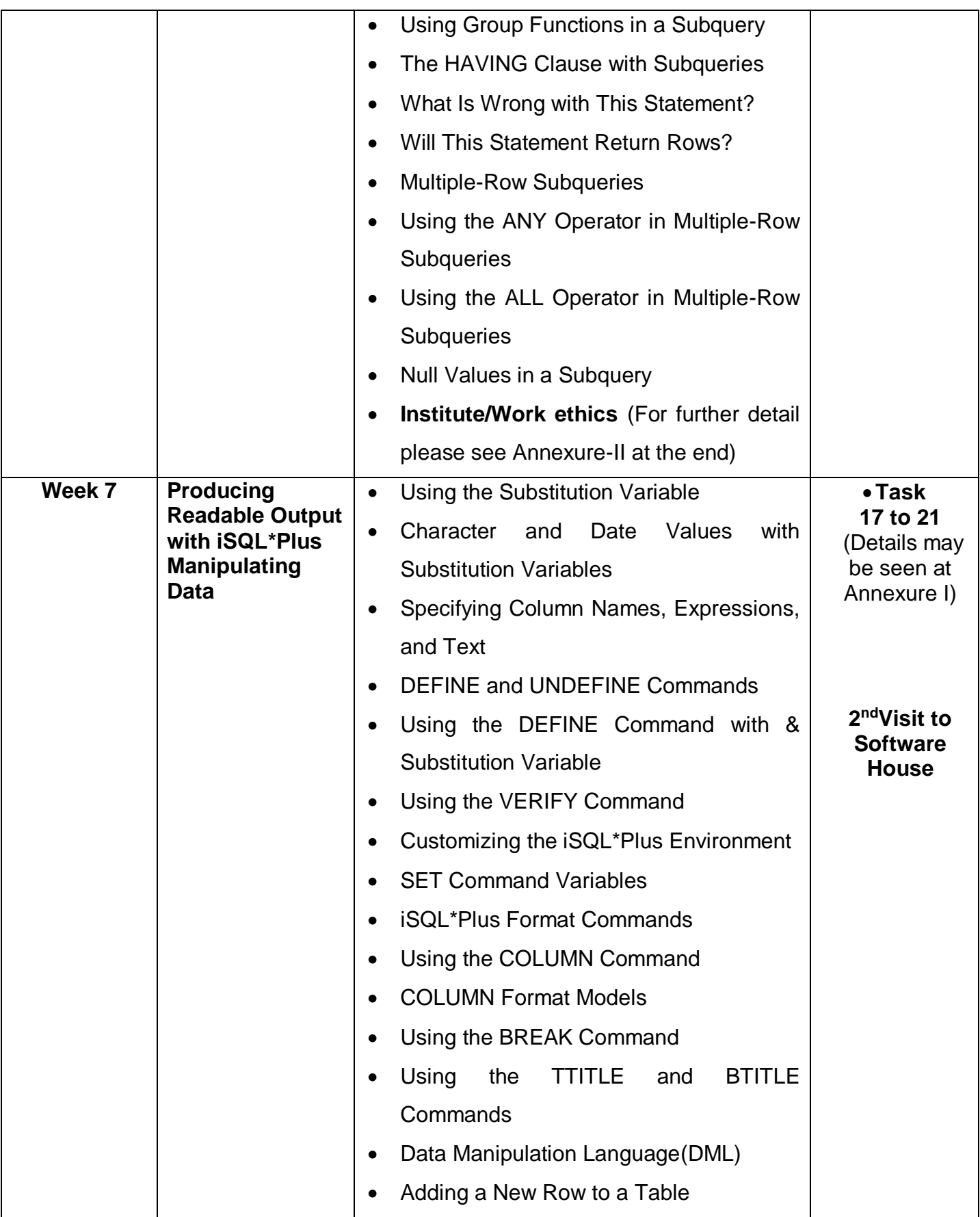

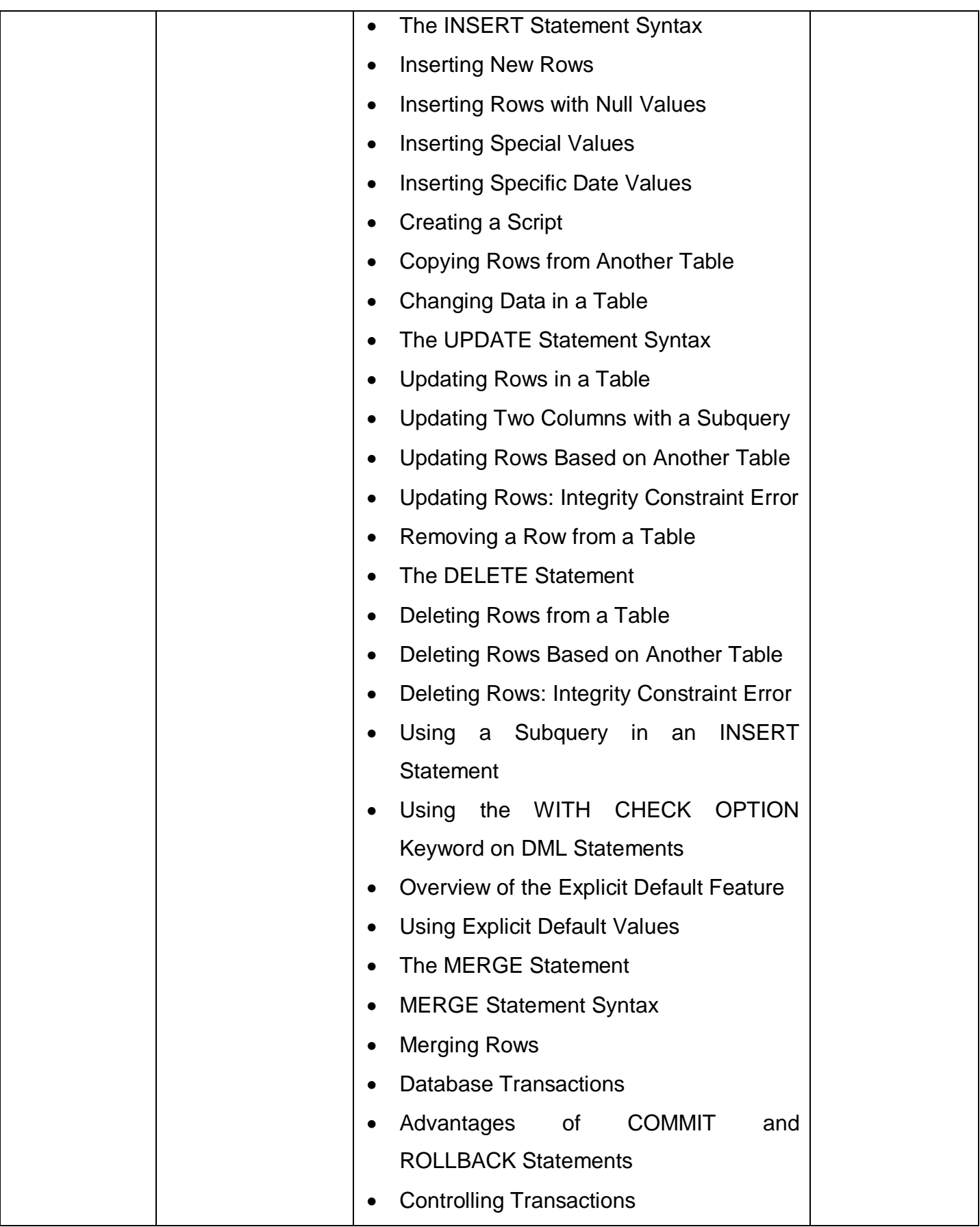

![](_page_15_Picture_187.jpeg)

![](_page_16_Picture_145.jpeg)

![](_page_17_Picture_197.jpeg)

![](_page_18_Picture_193.jpeg)

![](_page_19_Picture_210.jpeg)

![](_page_20_Picture_155.jpeg)

![](_page_21_Picture_164.jpeg)

![](_page_22_Picture_243.jpeg)

![](_page_23_Picture_214.jpeg)

![](_page_24_Picture_189.jpeg)

![](_page_25_Picture_194.jpeg)

![](_page_26_Picture_183.jpeg)

![](_page_27_Picture_150.jpeg)

![](_page_28_Picture_150.jpeg)

![](_page_29_Picture_63.jpeg)

## **Tasks For Oracle Certified Professional (OCP) Database**

### **Administrator (DBA) Track**

**Note:** The followingtasks are required to be performed multiple times by each trainee/group until sufficient proficiency level is acquired. The trainer is required to determine the number of times the task needs to be repeated by a trainee as per his/her low/medium/high level of skill and proficiency during any stage of the course.

![](_page_30_Picture_254.jpeg)

![](_page_31_Picture_294.jpeg)

![](_page_32_Picture_281.jpeg)

![](_page_33_Picture_282.jpeg)

![](_page_34_Picture_32.jpeg)

Work ethic is a standard of conduct and values for job performance. The modern definition of what constitutes good work ethics often varies. Different businesses have different expectations. Work ethic is a belief that hard work and diligence have a moral benefit and an inherent ability, virtue or value to strengthen character and individual abilities. It is a set of values centered on importance of work and manifested by determination or desire to work hard.

The following ten work ethic are defined as essential for student success:

#### **1. Attendance:**

Be at work every day possible, plan your absences don't abuse leave time. Be punctual every day.

#### **2. Character:**

Honesty is the single most important factor having a direct bearing on the final success of an individual, corporation, or product. Complete assigned tasks correctly and promptly. Look to improve your skills.

#### **3. Team Work:**

The ability to get along with others including those you don't necessarily like. The ability to carry your own weight and help others who are struggling. Recognize when to speak up with an ideas and when to compromise by blend ideas together.

#### **4. Appearance:**

Dress for success, set your best foot forward, personal hygiene, good manner, remember that the first impression of who you are can last a life time

#### **5. Attitude:**

Listen to suggestions and be positive, accept responsibility. If you make a mistake, admit it. Values workplace safety rules and precautions for personal and co-worker safety. Avoids unnecessary risks. Willing to learn new processes, systems and procedures in light of changing responsibilities.

#### **6. Productivity:**

Do the work correctly, quality and timelines are prized. Get along with fellows, cooperation is the key to productivity. Help out whenever asked, do extra without being asked. Take

pride in your work, do things the best you know how. Eagerly focuses energy on accomplishing tasks, also referred to as demonstrating ownership. Takes pride in work.

#### **7. Organizational Skills:**

Make an effort to improve, learn ways to better yourself. Time management, utilize time and resources to get the most out of both. Takes an appropriate approach to social interactions at work. Maintains focus on work responsibilities.

#### **8. Communication:**

**Written communication,** being able to correctly write reports and memos. **Verbal communications,** being able to communicate one on one or to a group.

#### **9. Cooperation:**

Follow institute rules and regulations, learn and follow expectations. Get along with fellows, cooperation is the key to productivity. Able to welcome and adapt to changing workplace situations and the application of new or different skills.

#### **10.Respect:**

Work hard, work to best of your ability. Carry out orders, do what's asked the first time. Show respect, accept and acknowledge an individual's talents and knowledge. Respects diversity in the workplace, including showing due respect for different perspectives, opinions and suggestions.

### **Annexure-III**

### **Suggestive Format and Sequence Order of Success Story**

![](_page_37_Picture_179.jpeg)

#### **Note: Success story is a source of motivation for the trainees and can be presented in a number of ways/forms in a NAVTTC skill development course as under:-**

- 1. To call a passed out successful person of institute. He/she will narrate his/her success story to the trainees in his/her own words and meet trainees as well.
- 2. To see and listen to a recorded video/clip (5 to 7 minutes) showing a successful person Audio video recording that has to cover the above mentioned points.
- 3. The teacher displays the picture of a successful trainee (name, trade, institute, organization, job, earning per month etc) and narrates his/her story in teacher's own motivational words.

### **Real-World Projects/Use-Cases for Trainees**

Each trainees/group of trainees will be assigned real-world use-cases as oracle database project to implement and get hands-on experience (Trainer can assign any 5 out of given sample projects to the group. The trainer can also assign other projects as well)

#### **1. INVENTORY CONTROL MANAGEMENT DATABASE PROJECT**

Design goals: maintain a proper variety of required items, increase inventory turnover, reduce and maintain optimize inventory and safety stock levels, obtain low raw material prices, reduce storage cost, reduce insurance cost, reduce taxes

#### **2. STUDENT RECORD KEEPING SYSTEM DATABASE PROJECT**

Design goals: a student file that contains the information about student, a stream file, a marks file, a fee file, concession/scholarship etc.

#### **3. ONLINE RETAIL APPLICATION DATABASE PROJECT**

A customer can register to purchase an item. The customer will provide bank account number and bank name (can have multiple account number). After registration, each customer will have a unique customerid, userid and password. A customer can purchase one or more item in different quantities. The items can of different classes based on their prices. Based on the quantity, the price of the item and discount (if any) on the purchased items, the bill will be generated. A bank account is required to settle the bill. The items can be ordered to one or more suppliers

#### **4. COLLEGE DATABASE PROJECT**

A college contains many departments. Each department can offer any number of courses. Many instructors can work in a department, but an instructor can work only in one department. For each department, there is a head, and an instructor can be head of only one department. Each instructor can take any number of courses, and a course can be taken by only one instructor. A student can enroll for any number of courses and each course can have any number of students.

#### **5. RAILWAY SYSTEM DATABASE PROJECT**

A railway system, which needs to model the following:

- 1. Stations
- 2. Tracks, connecting stations. You can assume for simplicity that only one track exists between any two stations. All the tracks put together to form a graph.
- 3. Trains, with an ID and a name
- 4. Train schedules recording what time a train passes through each station on its route.

You can assume for simplicity that each train reaches its destination on the same day and that every train runs every day. Also for simplicity, assume that for each train, for each station on its route, you store

- Time in,
- Timeout (same as time in if it does not stop)

 A sequence number so the stations in the route of a train can be ordered by sequence number.

 Passengers booking consisting of train, date, from-station, to station, coach, seat and passenger name.

#### **6. HOSPITAL MANAGEMENT SYSTEM DATABASE PROJECT**

A patient will have unique Patient ID.Full description about the patient about personal detail and phone number, and then Disease and what treatment is going on. The doctor will handle patients, One doctor can Treat more than 1 patient. Also, each doctor will have unique ID. Doctor and Patients will be related. Patients can be admitted to hospital. So different room numbers will be there, also rooms for Operation Theaters and ICU.There are some nurses, and ward boys for the maintenance of hospital and for patient take care.Based upon the number of days and treatment bill will be generated.

#### **7. LIBRARY MANAGEMENT SYSTEM DATABASE PROJECT**

A student and faculty can issue books. Different limits for the number of books a student and teacher can issue. Also, the number of days will be distinct in the case of students and teachers for issue any book.Each book will have different ID. Also, each book of the same name and same author (but the number of copies) will have different ID. Entry of all the book will be done, who issue that book and when and also duration. Detail of Fine (when the book is not returned at a time) is also stored.

#### **8. PAYROLL MANAGEMENT SYSTEM DATABASE PROJECT**

There will entry (Unique ID) of all the employee of any Organization. According to the date of joining and date up to which salary is created, Number of days will be entered.Basic pay will be defined according to the post of employee and department. Then component like DA, HRA, medical allowance, Arrears will be added, and Charges of Hostel/ Bus, Security, welfare fund and other will be deducted. The number of leaves taken by the employee.

#### **9. HEALTHCARE ORGANIZATION DATABASE PROJECT**

This organization provides the following functionalities

- Emergency Care 24x7
- Support Groups
- Support and Help Through calls

Any new Patient is first registered in their database before meeting the doctor. The Doctor can update the data related to the patient upon diagnosis (Including the disease diagnosed and prescription). This organization also provides rooms facility for admitting the patient who is critical. Apart from doctors, this organization has nurses and ward boy. Each nurse and ward boy is assigned to a doctor. Also, they can be assigned to patients (to take care of them). The bill is paid by the patient with cash and E-banking. Record of each payment made is also maintained by the organization. The record of each call received to provide help and support to its existing person is also maintained.

#### **10. RESTAURANT MANAGEMENT DATABASE PROJECT**

The restaurant maintains the catalog for the list of food and beverage items that it provides. Apart from providing food facility at their own premises, the restaurant takes orders online through their site. Orders on the phone are also entertained.

To deliver the orders, we have delivery boys. Each delivery boy is assigned to the specific area code. The delivery boy cannot deliver outside the area which is not assigned to the delivery boy (for every delivery boy there can be a single area assigned to that delivery boy). The customer record is maintained so that premium customer can be awarded discounts.

#### **11. DESIGN A SCENARIO AND AN ER DIAGRAM FOR AN IT TRAINING GROUP DATABASE PROJECT**

It will meet the information needs of its training program. Clearly indicate the entities,

relationships and the key constraints. The description of the environment is as follows:

The company has 10 instructors and can handle up to 100 trainees for each training session. The company offers 4 Advanced technology courses, each of which is taught by a team of 4 or more instructors Each instructor is assigned to a maximum of two teaching teams or may be assigned to do research Each trainee undertakes one Advanced technology course per training session.

#### **12. BLOOD DONATION SYSTEM DATABASE PROJECT**

A system in which data of Patient, data of donor, data of blood bank would be saved and will be interrelation with each other

**Data of Patient**– Patient Name, Patient Id, Patient Blood Group, Patent Disease

**Data of Donor**– Donor Name, Donor Id, Donor Blood Group, Donor Medical report, Donor Address, Donor Contact number

**Data of Blood Bank**– Blood Bank Name, Blood Bank Address, Blood bank Donors name, Blood Bank Contact Number, Blood Bank Address

Try to implement such scenario in a database, create a schema for it, an ER diagram for it and try to normalize it.

#### **13. ART GALLERY MANAGEMENT DATABASE PROJECT**

Design an E-R Diagram for an Art Gallery. Gallery keeps information about "Artist" their Name, Birthplace, Age & Style of Art about "Art Work," Artist, the year it was made, unique title, Type of art & Prices must be stored. The piece of artwork is classified into various kind like Poetess, Work of the 19th century still life, etc. Gallery keeps information about Customers as their Unique name, Address, Total amount of Dollar, they spent on Gallery and liking of Customers.

#### **14. HOTEL MANAGEMENT SYSTEM DATABASE PROJECT**

A hotel is a hive of numerous operations such as front office, booking, and reservation, banquet, finance, HR, inventory, material management, quality management, security, energy management, housekeeping, CRM and more. The hotel has some rooms, and these rooms are of different categories. By room category, each room has the different price. A hotel has some employees to manage the services provided to customers. The customer can book the room either online or by cash payment at the hotel. The customer record is stored in hotel database which contains customer identity, his address, check in time, check out time, etc. hotel provides food and beverages to their customers and generates the bill for this at the time of their check out.

#### **15. SCHOOL MANAGEMENT SYSTEM DATABASE PROJECT**

Design a database to maintain information about school staff (staff management system) and students satisfying the following properties:

- 1. Staff will have their id, name, and classes they are teaching
- 2. The student will be having the name, roll no, section, class
- 3. Another table containing the section, subject and teacher information
- 4. Next will contain fee information for students
- 5. One contains salary information for teachers

6. Rooms are assigned to classes keeping in mind that there is no time clash of same room or lab, students cannot be entered in more than one section, no student should be there who have not paid fees up to a particular date.

#### **16. WHOLESALE MANAGEMENT SYSTEM DATABASE PROJECT**

- 1. Maintain the details of stock like their id, name, quantity
- 2. Maintain the details of buyers from which manager has to buy the stock like buyer id, name, address, stock id to be bought
- 3. Details of customers i.e. name, address, id
- 4. Defaulters list of customers who have not paid their pending amount
- 5. List of payment paid or pending
- 6. The stock that is to buy if quantity goes less than a particular amount.
- 7. Profit calculation for a month.
- 8. Quantity cannot be sold to a customer if the required amount is not present in stock and date of delivery should be maintained up to which stock can be provided.

#### **17. SALARY MANAGEMENT SYSTEM DATABASE PROJECT**

- 1. Employee list to be maintained having id, name, designation, experience
- 2. Salary details having employee id, current salary
- 3. Salary in hand details having employee id, salary, deduction or any other deduction and net salary to be given and also maintain details of total savings of employee
- 4. Salary increment to be given by next year if any depending upon constraints
- 5. Deduction in monthly salary if any depending upon any discrepancy in work and amount to be deducted.

#### **18. ATM MANAGEMENT SYSTEM DATABASE PROJECT**

- 1. How to maintain user accounts
- 2. How to manage a credit transaction
- 3. How to manage a debit/withdrawal/ transaction
- 4. How to manage a transfer transaction

#### **19. Sample-Project-1: Oracle Database Design for Online Job Portal having the objectives as:**

- Registration
- Login
- Authenticating
- Updating Profile
- Posting a job and removing or modifying job
- Searching for a job
- Taking online exam
- Feedback

## **Preparation for Oracle OCP Examination**

- The current training is designed in such a way that it prepares the trainees for appearing in Oracle OCP examination.
- Our institute is guiding the students during the training session on how to prepare yourself for the examination.
- Sample exams questions are provided them to attempt. Mocks are given for preparation of the exams.
- University of Peshawar has an agreement with Oracle to establish an Oracle Academy at the University of Peshawar and will provide discounted vouchers for the students of the University.
- Oracle Database certifications are offered at various certification levels. The main categories are:

#### **1. Oracle Certified Associate (OCA) – Oracle Database 12c Administrator**

With this certification, an individual can be part of a database management team as a member or an application developer. This level requires the individual to pass one of these SQL exams:

- Oracle Database 12c SQL fundamentals (1Z0-061)
- Oracle Database 12c SQL fundamentals (1Z0-051)
- Oracle Database SQL expert 1Z0-071.

Besides, candidates must pass the oracle Database 12c: Installation and Administration (1Z0- 062) exam in order to be considered for this Oracle credential https://www.passitdump.com

The associate certification validates the skills and the ability to creating, retrieving, maintaining and editing data in a database. Primarily, it shows competency in the day-to-day operational management database skills of the associates.

#### **2. Oracle Certified Professional (OCP) – Oracle Database 12c Administrator**

Oracle Professional Certification demonstrates skills in large Database Management as well as the application of large-scale database. The ideal candidates for this certification level must possess OCA certification. Additionally, they are required to pass Oracle Database 12c:

Advanced Administration (1Z-063) exam. After successfully passing the exam, the individual needs to submit a course completion form in order to be an Oracle Certified Professional (OCP).

This certification level validates the skills in installation, maintenance, fine-tuning, and troubleshooting of Oracle databases.

## **Freelancing Opportunity**

- During the training, the students will be given hands-on experience on how to start freelancing of the technologies and expertise they obtained.
- As a freelance Oracle database administrator (Oracle DBA), duties focus on maintaining, improving, or securing a database on a temporary, contract basis.
- DBAresponsibilities in this career depend on the needs of each client with whom to work. DBA help in building and maintaining a database based on the client's security and capacity needs and network capabilities. This job includes tasks such as configuring software, updating security systems, and ensuring that data backup systems are operational. DBA duties may also consist of scripting custom applications and troubleshooting for client when database issues arise.
- The qualifications needed to start working as a freelance database Oracle administration include computer skills, a relevant degree or equivalent experience, and professional certification from Oracle. DBA can develop his/her skills by pursuing a degree in computer science, programming, information systems, or information technology. Oracle offers professional certification options, including an Oracle Database Administration Associate, Database Administration Professional, and Database Administrator Master. Freelancers additionally need business skills to attract new clients and negotiate contracts for their services.

### **References**

- (1) A Union of Professionals, Classroom Tips, Assigning Effective Homework <https://files.eric.ed.gov/fulltext/ED516934.pdf> visited on 7<sup>th</sup> June, 2020
- (2) Top 18 Database Projects Ideas for Students, [https://www.lovelycoding.org/2013/11/top-18](https://www.lovelycoding.org/2013/11/top-18-database-projects-ideas-for.engineering-bca-mca-btech-bsc.html) [database-projects-ideas-for.engineering-bca-mca-btech-bsc.htmlv](https://www.lovelycoding.org/2013/11/top-18-database-projects-ideas-for.engineering-bca-mca-btech-bsc.html)isited on 13<sup>th</sup>July, 2020